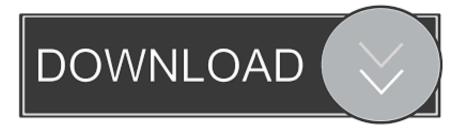

## Oracle Database 10g Release 2 10.2.0.5 Download

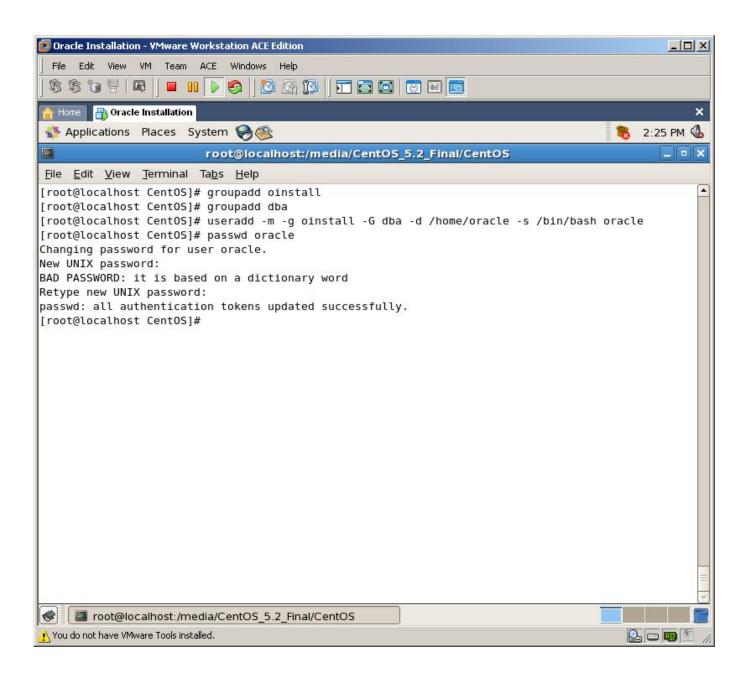

Oracle Database 10g Release 2 10.2.0.5 Download

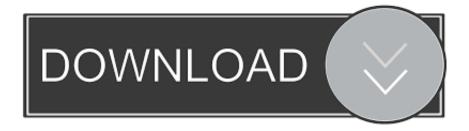

(RHEL AS 4), x86, See also Oracle Database Release Notes 10g Release 1 ... Download Oracle 10g (32-bit and 64-bit) for Linux from OTN to install linux 10g .... Oracle Database Release Notes 10g Release 2 (10.2) for Linux x86 lists the .... [2][2][2][2][10.2.0.5[2]patch[2][11.2.0.3[2]patch ... http://download.oracle.com/otn/linux/oracle9i/9204/ship\_9204\_linux\_disk1.cpio.gz ... Oracle Database 10g Release 2 (10.2.0.1.0) Enterprise/Standard Edition for Microsoft .... Oracle Server - Enterprise Edition -Version: 10.2.0.5.0 to 10.2.0.5.0 - Release: ... Download the 10.2.0.3/10.2.0.4 media from either of these sites: ... For 64bit Windows: Oracle Database 10g Release 2 (10.2.0.4) for Microsoft .... ... [2][2][2][2]]. Oracle Database 10g Release 2 (10.2.0.1.0) Enterprise/Standard Edition for Microsoft Windows (32-bit)

http://download.oracle.com/otn/nt/oracle10g/10201/10201\_database\_win32.zip .... oracle 10.2.0.5 patch. Welcome to the Oracle Database 10g Documentation Library. Here you can research new information, look up reference information, and search across the .... Oracle Database 10g Release 2 (10.2.0.3) for Microsoft Windows Vista, .... 4 (10.2.0.5) for Oracle 10g R2 on Windows x64 (my download is .... Oracle Database and Oracle Database Client 10g Release 2 (10.2.0.5) for ... with Oracle Enterprise Manager Grid Control, go to OTN to download the ... https://support.oracle.com/ ) that links to "Oracle 10g Upgrade Companion" page.. 2. Click the "Oracle Database 10g Release 2 (10.2.0.5), (10.2.0.4), (10.2.0.3), (10.2.0.2), (10.2.0.1.0) drivers" link in the "Older JDBC Driver Downloads - 10g ....

http://download.oracle.com/otn/linux/oracle9i/9204/ship\_9204\_linux\_disk1.cpio. ... Oracle Database 10g Release 2 (10.2.0.1.0) Enterprise/Standard Edition for .... I want download Oracle Database 10g Release 2 on RHL 5 64 bit ,but i can't ... Hi all , I want to install oracle 10.2.0.5 on windows 7 (32bits) but in the websit I .... Now oracle home is patched with 10.2.0.5 patch , now upgrade your database . Oracle database 10g release 2 10.2.0.5 download. Now oracle home is patched .... Download Oracle Database Client 10g Release 2 (10.2.0.5) >>> https://t.co/OnX11LRKuM. Download,,,,Internet,,,,Download,,,,,Manager,,, .... Oracle Database 10g Release 2, versions 10.2.0.3, 10.2.0.4, 10.2.0.5, .... 4 (10.2.0.5) for Oracle 10g R2 on Windows x64 (my download is going .... The Linux distributions certified for Oracle Database 10g Release 2 are: ..... There is no need to connect to the Internet to download release notes or Linux .... Note: it is a full installation (you do not need to download 11.2.0.1 first). .... Oracle Database 10g Release 2 (10.2.0.5) for Microsoft Windows .... Download the latest Database Software 19c or all previous versions 18c, 12c and 11g for Windows, Linux Oracle Solaris, IBM ... Oracle Database 12c Release 2... If you want to download Oracle pachset 10.2.0.5, you need have metalink ... /2009/05/01/step-by-step-installing-oracle-database-10grelease-2-on-linux-centos- .... The Oracle Database List of Bugs Fixed, 10g release 2 (10.2.0.5) document is no longer available .... To download and extract the patch set installation software:.. Oracle Database 10g Release 2 (10.2) installation for Linux x86-64 - Free download as PDF File (.pdf), Text File (.txt) or read online for free.. In this article I'll describe the installation of Oracle Database 10g Release 2 ... Download Software; Unpack Files; Hosts File; Set Kernel Parameters; Setup ... 484e780544